## **گزارش وبینار**

**بررسی ظرفیت های کسب وکار الکترونیکی**

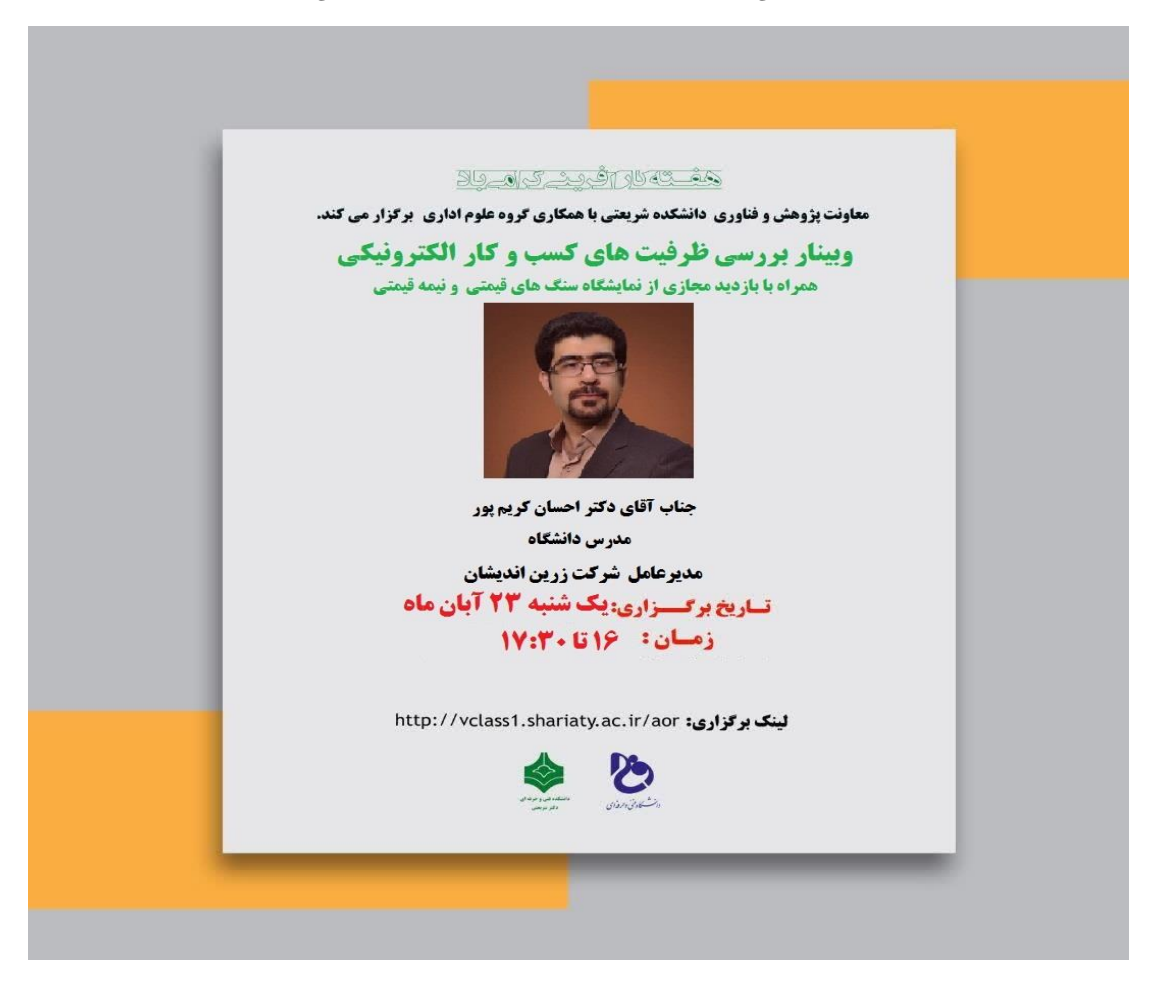

به مناسبت هفتـه کارآفرینی با برنامه ریزی معاونت پژوهشی و همـکاری گروه علـوم اداری و کارآفرینـی و پشتیبـانی واحد فنـاوری اطالعـات دانشکده وبیناری تحت عنوان" بررسی ظرفیت های کسب وکارالکترونیکی" با سخنرانی جناب آقای دکتراحسان کریم پور استـاد دانشـگاه و مدیـرعامـل شرکـت زریـن اندیشان در روز یکشـنبه 1400/08/23 از ساعت 16 تا 17:30 با حضـور 53 نفر برگزارگردید.

درابتدا سرکارخانم دکترحسنی مدیرگروه کارآفرینی ضمن خیرمقدم و تبریک هفته جهانی کارآفرینی ،ازتاثیرگذاری این وبینار برای ایجاد نگرش مثبت و خوب و هم چنین انتقال تجارب ارزنده به دانشجویان جهت استفاده درمسیر آینده شغلی و کسب وکارشان،اشاره کردند.

سپس جناب آقای دکتر کریم پورضمن معرفی خودشان که مدرس دانشگاه هستند و در حوزه کارآفرینی و کسب وکار مجازی فعالیت دارند مبحث این وبینار را آغازکردند وبیان داشتند همین طوری که ما در این سالـهای اخیردر فضای مجازی در ارتباط بودیم بیشتر متوجه شدیم که در حوزه کسب و کارهای الکترونیکی ما چقدر کمبود داریم .واقعا چقدر باید دراین زمینه کار می کردیم شایدکوتاهی کردیم . کرونا با این که خیلی بدی ها و اتفاقاتی داشت، یک ارمغان بسیار با ارزش و فوق العاده کاربردی برای ما آورد وآن استفاده بیش از قبل از فضای اینترنت بود و ما با کمی تاخیر و دراین دوران کرونا باسرعت زیادی دراین حوزه قرارگرفتیم.

در ادامه **مزایای انتخاب کسب و کار اینترنتی** را بیان نمودند:

-راه اندازی ساده ،سرمایه گذاری مالی اندک و ظرفیت رشد زیاد

با سرمایه بسیار اندک می توانیم یک کارآفرینی و یک کسب وکار اینترنتی را آغازکنیم.حتی اگرخودمان را مشغول به کارکنیم خودش یک کارآفرینی است نیازی نیست که یک کارآفرینی یک جمعیتی را تحت پوشش قراردهد. به ساده ترین حالت ممکن می توانیم کسب وکار اینترنتی راه بیاندازیم . توانمندیهایمان را بشناسیم ، یک پیچ – یک سایت – کانال و... طراحی کنیم نامی برای کارمان بگذاریم .

## **انواع کسب و کارها**

کسب وکارهای بزرگ – کسب و کارهای کوچک و متوسط- کسب و کاراینترنتی یا مجازی- کسب و کار خانگی- کسب وکار روستایی- کسب و کار خانوادگی

> درادامه بحث استاد به 4 تا اصل برای شروع کسب و کاراشاره کردند: -داشتن نام محصول- نام شرکت – نام بنیانگذار- داشتن مهارتهای الزم و هم چنین در 5مورد مهارتهای کسب و کار توضیح دادند.

در فرهنگ ما معموال کارها به صورت انفرادی انجام می شود. کارگروهی در شبکه های اجتماعی چندسالی ست گفته می شود.کار تیمی و مهـارت ارتباط بین افراد یکی از مهارت های الزم برای کسب و کار می باشد. هم چنین کسانی که با کامپیوتر آشنایی کامل و توانایی ارتباط با کامپیوتر را دارند در پیشرفت کسب و کار بسیار موثرند.

## **انتخاب قلمرو و میزبان مناسب**

برای داشتن یک سایت به چند جزء نیاز داریم .باید یک محصول یا خدماتی را که انتخاب می کنیم باید به آن عالقه داشته باشیم، تست شخصیت بدهیم،یک نام انتخاب کنیم سپس یک پیچ بسازیم (اینستاگر ام یا کانال)

در مرحله دوم برای راه اندازی سایت یک اسم برای سایت انتخاب می کنیم .به آن اسم دامین می گویند به فارسی دامنه . مثال

irib.ir. instageram.com

به آن هایی که دات کام . دات آی آر هستند دامین می گویند.

اطالعات شما در هاست میزبان قرار می گیرد.شما یک فضایی تهیه می کنید دامنه خودتان را به آن فضا متصل می کنید. جزء اول دامنه – جزء دوم هاست ، جزء آخــر یک قالب .آن قالب رو هاست بارگـذاری می شود. هر کسـب و کـاری که راه انــدازی می کنید یک نامی داشت ،نامی که در آن قراردادید در دامنه هم خودش را نشان می دهد.

در بازاریابی به وسیله ایمیل می توانیم از بانک های بسیار زیادی در بستر اینترنت استفاده کنیم ، و کلی از شماره موبایل صنوف مختلف را دانلود کنیم و با آنها ارتباط برقرار کنیم.

نکته آخر استاد :

سعی کنید از بارش فکری افراد خیلی استفاده کنید .اگـر می خواهید کسب و کاری راه اندازی کنید موضوع را به اشتراک بگذارید وهمه نظر بدهند از نظرات نیازهای افراد را پیدا می کنید و برآورده کردن آن نیازها می تواـند شروع یک کسب و کار باشد. سعی کنید قبل از این که همه این کـارها را به سرمایه گذاری بزرگ برسانید به این فکر کنید که رقبای شما تا االن در این زمینه چه کارهایی کردند شما می توانید خدماتی که ارائه می دهید رقبا را وادار کنید شما را بپذیرند و مشتریان نیز از شما محصوالت را بخرند و خدمات بگیرند.

در انتهای جلسه استاد سایت جواهر بازار را ارائه دادند . که در آن یک فعالیت کارآفرینی در مورد صنایع را نشان می داد که از رنگها و کلمات کـلیدی استفاده کرده مثال ارسال رایگان – پرداخت در محل -تحویل سریع و مشخصات کاال ... که می تواند مخاطب را جلب نماید.

درپایان معاونت پژوهشی سرکارخانم دکتر روایی از استاد تشکر و قدردانی کردند و و بینار در ساعت 17:30 خاتمه یافت.